# Correlation Statistics II Single ANOVA

Çağrı Çöltekin

ideas/examples/slides from John Nerbonne & Hartmut Fitz

University of Groningen, Dept of Information Science

university of groningen

May 8, 2013

- ▶ The correlation coefficient (r) is a standardized symmetric measure of covariance between two variables.
- ▶ The correlation coefficient ranges between -1 and 1.

Previously in this course

- Correlation and regression are strongly related.
- ► The most common correlation coefficient is Pearson's r, which assumes a linear relationship between two variables.
- When this assumption is not correct, non-parametric alternatives Spearman's  $\rho$  or Kendall's  $\tau$  can be used.

Statistics II: ANOVA

Correlation is not causation!

Previously in this course

### Simple regression

# $y_i = a + bx_i + e_i$

- y is the *response* (or outcome, or dependent) variable. The index i represent each unit observation/measurement (sometimes called a 'case').
- x is the *predictor* (or explanatory, or independent) variable.
- a is the intercept.
- b is the slope of the regression line.
- a + bx is the *deterministic* part of the model (we sometimes use  $\hat{y}$ ).
  - e is the residual, error, or the variation that is not accounted for by the model. Assumed to be (approximately) normally distributed with 0 mean ( $e_i$  are assumed to be i.i.d).

Statistics II: ANOVA

C. Cöltekin / RuG

May 8, 2013 2 / 37

# Regression by (another) example

Assume we want to see the relation between exam scores and study time.

Previously in this course

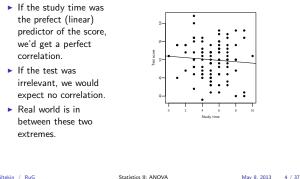

Ç. Çöltekin / RuG

Previously in this course.

# Regression towards the mean

If we did a re-test (without additional study).

- If the study time was the perfect predictor, we expect everyone to get the exact same scores.
- If we gave the test to monkeys, we would expect a complete re-shuffling of the scores: most successful monkey is highly likely to achieve worse, and least-successful monkey is highly likely to achieve better.
- Real world is in between these two extremes: success in both tests will be similar, however, extreme scores in the first test will tend to regress towards the mean.

| Regression | by | (another) | example |
|------------|----|-----------|---------|

Assume we want to see the relation between exam scores and study time.

Previously in this course

If the study time was the prefect (linear) predictor of the score, we'd get a perfect correlation.

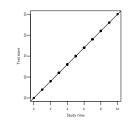

Ç. Çöltekin / RuG

Ç. Çöltekin / RuG

Statistics II: ANOVA

May 8, 2013 3 / 37

May 8, 2013 1 / 37

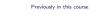

# Regression by (another) example

Assume we want to see the relation between exam scores and

- If the study time was the prefect (linear) predictor of the score, we'd get a perfect correlation.
- If the test was irrelevant, we would expect no correlation.
- Real world is in between these two extremes.

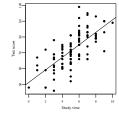

Ç. Çöltekin / RuG

Statistics II: ANOVA

May 8, 2013 5 / 37

# Regression analysis step by step

1. Collect/check your data: cases should be independent.

Previously in this course.

- 2. Fit your model (let the computer do it).
- 3. Check assumptions or problem indications:
  - linearity scatter plot of 'y vs. x' or 'residuals vs. fitted'. normality (of residuals!) histogram, Q-Q (or P-P) plot. constant variance (of residuals!) 'residuals vs. fitted' plot.
    - outliers scatter plot of 'y vs. x' together with regression line, residual histogram or box plot.
  - influential cases scatter plot of 'y vs. x', 'residuals vs. fitted', or more specialized statistics like Cook's distance.
- 4. Interpret your results:
  - Model parameters (coefficients): intercept and slope estimates.
  - Model fit: coefficient of determination (r<sup>2</sup>).
  - Generalizability of the estimates: F-test for the model, and
  - t-tests for the coefficients. Prediction: confidence intervals for regression line (expected value of the response variable), and future observations.

study time.

# Multiple regression

 $y_i = a + b_1 x_{i,1} + b_2 x_{2,i} + \dots + b_k x_{k,i} + e_i$ 

- Multiple regression is a generalization of the simple regression, where we predict the outcome using multiple predictors.
- Multicollinearity causes problems in estimation and interpretation of multiple-regression models.
- Model selection (finding a model that fits the data well, but not more complex than necessary) is important.

| Ç. Çöltekin / RuG | Statistics II: ANOVA | May 8, 2013 | 8 / 37 |
|-------------------|----------------------|-------------|--------|
|                   |                      |             |        |

Hypothesis testing Motivation ANOVA ANOVA as regression Contrasts Summary

#### Hypothesis testing: example

We want to know whether the new design of a web page is easier to use based on responses to a questionnaire from two groups, one on old design, one on new design.

# Procedure:

Ç. Çöltekin / RuG

- Formulate your question as two explicit hypotheses:
  - $\mathsf{H}_{\mathfrak{a}}$  the mean response score is different for each group  $(\mu_1 \neq \mu_2)$ .
  - $H_{0}\,$  the mean response score is the same for both groups  $(\mu_1 = \mu_2)$ .

May 8, 2013 10 / 37

May 8, 2013 12 / 37

- We set  $\alpha = 0.05$ .
- $\blacktriangleright$  The p-value for obtaining these samples given  $H_0$  is true, can be calculated using the t-distribution (given the response scores for both groups are normally distributed, and the variances are similar).
- If  $p < \alpha$ , we reject the H<sub>0</sub>, otherwise, we fail to reject the H<sub>0</sub>. Statistics II: ANOVA

Hypothesis testing Motivation ANOVA ANOVA as regression Contrasts Summary

### Independent samples t-test

Independent samples t-test is used when,

- ▶ we have a numeric variable (e.g., height, test score) measured for two groups (e.g., male/female, healthy/patient)
- ▶ the groups (samples) are independent.
  - If related: use paired t-test
- The samples are approximately normal, and variances are similar.

If violated: use non-parametric alternatives

What if we have more than two groups?

| Ç. Çöltekin / RuG | Statistics II: ANOVA |
|-------------------|----------------------|
|                   |                      |

Hypothesis testing Motivation ANOVA ANOVA as regression Contrasts Summary

# Why not multiple t-tests?

- Multiple comparisons over the same sample increases the chances of rejecting the null hypothesis (finding an effect where there is none).
- With  $\alpha = 0.05$ , if you do 20 different t-tests on the same sample, we expect to one of them being significant if the null hypothesis was true.
- We need
- 3 comparisons 3 groups. 6 comparisons for 4 groups,
- 10 comparisons for 5 groups, 45 comparisons for 10 groups,
- 4950 comparisons for 100 groups.
- ▶ In general, for k groups, we need  $\binom{k}{2}$  comparisons.

Statistics II: ANOVA

# Hypothesis testing

# Aim: make inferences about the population based on a sample regarding a research question.

### Procedure:

Formulate your question as two explicit hypotheses: alternative hypothesis  $(H_{\alpha})$  supports what you expect to find in the population.

null hypothesis  $(H_0)$  is the formulation of the case where your expectations were wrong.

- Set a probability level (α-level) at which to reject the H<sub>0</sub>. Typical values are 0.05, 0.01, 0.001.
- Calculate the probability, p, of obtaining the sample you have, if H<sub>0</sub> was true.
- If  $p < \alpha$ , we reject the H<sub>0</sub>, otherwise, we fail to reject the H<sub>0</sub>.

Ç. Çöltekin / RuG Statistics II: ANOVA May 8, 2013 9 / 37

Hypothesis testing Motivation ANOVA ANOVA as regression Contrasts Summary

#### Hypothesis testing: Type I and Type II errors

|               |                       | Real             | world            |
|---------------|-----------------------|------------------|------------------|
|               |                       | $H_0$ is false   | $H_0$ is true    |
| ion           | Reject H <sub>0</sub> | Correct decision | Type I error     |
| Fest decision | $(p < \alpha)$        | True positive    | False positive   |
| st            | Fail to reject $H_0$  | Type II error    | Correct decision |
| Te            | $(p \ge \alpha)$      | False negative   | True negative    |

- $\blacktriangleright$  Note that accepting H<sub>0</sub> means we will be wrong (committing a Type I error) with probability  $\alpha$ .
- If we set  $\alpha = 0.05$ , and repeat an experiment 20 times, we expect to reject the null hypothesis once even it is true.

Statistics II: ANOVA

Ç. Çöltekin / RuG

Hypothesis testing Motivation ANOVA ANOVA as regression Contrasts Summary

### Example problems for ANOVA

- Compare time needed for lexical recognition in
  - 1. healthy adults
  - 2. patients with Wernicke's aphasia 3. patients with Broca's aphasia
- Effect of background color choice in a web site.
- Compare Dutch proficiency scores of second language learners based on their native language.

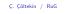

Statistics II: ANOVA

May 8, 2013 13 / 37

May 8, 2013 11 / 37

Hypothesis testing Motivation ANOVA ANOVA as regression Contrasts Sum

# An extreme demonstration

finding emotional response in a dead salmon's brain activity

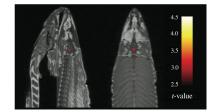

Subject One mature Atlantic Salmon (Salmo salar) participated in the fMRI study. The salmon was approximately 18 inches long, weighed 3.8 lbs, and was not alive at he time of scanning. Task. The task administered to the salmon involved completing an open-end mentalizing task. The salmon was shown a series of photographs depicting human individuals in social situations with a specified emotional valence The salmon was saked to determine what emotion the individual in the photo must have been experiencing. Results Several active works were discovered in a cluster located within the salmon's brain cavity ... with a cluster-level significance of p=0.001. Out of a search volume of 8064 voxels a total of 16 voxels were significant.

# ANOVA

Ç. Çö

- ANOVA (analysis of variance) is a method to compare means of more than two groups.
- ► For two groups the result is equivalent to t-test.
- ► ANOVA indicate whether there is any difference at all. For k groups:
  - $H_0:\ \mu_1=\mu_2=\ldots=\mu_k$
- A limited number and type of comparisons can be carried out by specifying contrasts.
- $\blacktriangleright$  Otherwise, post-hoc pairwise comparisons can be carried out using corrected  $\alpha\text{-levels.}$
- ANOVA is strongly related to regression (later today).

Hypothesis testing Motivation ANOVA ANOVA as regression Contrasts Summary

# Logic of ANOVA

We want to know whether there are any differences between the means of  $\boldsymbol{k}$  groups.

- If the variance between the groups is higher than the variance within the groups, there must be a significant group effect.
- $\blacktriangleright$  Between group variance (MS\_between, or MS\_M or MS\_G) is characterized by variance between the group means.

Statistics II: ANOVA

 Within group variance (MS<sub>within</sub>, or MS<sub>R</sub> or MS<sub>E</sub>) is characterized by variance of data round the group means.

Then, the statistic of interest is

 $F = \frac{MS_{between}}{MS_{within}}$ 

| öltekin / RuG | Statistics II: ANOVA | May 8, 2013 | 16 / 37 |
|---------------|----------------------|-------------|---------|
|               |                      |             |         |

Hypothesis testing Motivation ANOVA ANOVA as regression Contrasts Summary

# ANOVA: visualization

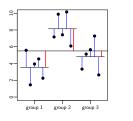

# Hypothesis testing Motivation $\ensuremath{\mathsf{ANOVA}}$ ANOVA as regression Contrasts Summ

# F-distribution

Ç. Çöltekin / RuG

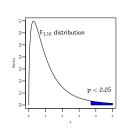

May 8, 2013 17 / 37

May 8, 2013 19 / 37

May 8, 2013 21 / 37

| Ç. Çöltekin / RuG | Statistics II: ANOVA | May 8, 2013 | 18 / 37 |
|-------------------|----------------------|-------------|---------|
|                   |                      |             |         |

Hypothesis testing Motivation ANOVA ANOVA as regression Contrasts Summary

# ANOVA: assumptions

- ► All observations are independent.
- The data for each group follow an approximately normal distribution.
- ► The variances for each group are approximately the same.

Hypothesis testing Motivation ANOVA ANOVA as regression Contrasts Summary

Statistics II: ANOVA

### ANOVA: example

Ç. Çöltekin / RuG

We have two new designs for RuG web site, want to know which one is easier to use. We test the new web site prototypes and the old one on three different group, and get their opinion via a questionnaire with 7-point scale. The data looks like:

|          | Old  | New 1 | New 2 |
|----------|------|-------|-------|
|          | 4.4  | 6.6   | 5.9   |
|          | 5.8  | 6.2   | 4.9   |
|          | :    | :     | :     |
| Mean     | 4.76 | 5.03  | 6.11  |
| Variance | 1.11 | 1.12  | 0.97  |

### Note: rows in the table are not related!

| Ç. Çöltekin / RuG | Statistics II: ANOVA | May 8, 2013 20 / 37 | Ç. Çöltekin / RuG | Statistics II: ANOVA |
|-------------------|----------------------|---------------------|-------------------|----------------------|
|                   |                      |                     |                   |                      |

Hypothesis testing Motivation ANOVA ANOVA as regression Contrasts Summary

#### Visualizing the data

Box-and-whisker plots (or box plots) are one of the best ways to visualize this type of data.

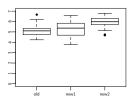

Hypothesis testing Motivation ANOVA ANOVA as regression Contrasts Summar

# ANOVA results from software

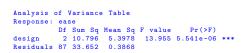

- There is a significant effect (p-values is 0.0000055)
- but we do not know where the effect is.

#### Regression with categorical predictors: some terminology Regression with categorical predictors We will use an example, where we measured speech rate of phrases within certain linguistic contexts. Consider 'context' variable with three levels ('A', 'B', 'C'), we ▶ We take grouping variables (like design) as a categorical, or can code it as two variables, 'contextB', 'contextC' : factor, variable. level contextB contextC The values a grouping variable take are called levels. А 0 0 $\blacktriangleright$ A categorical variable with k levels is converted to k-1numeric variables, called 'indicator' or 'dummy' variables. В 1 0 С 0 1 Other coding options (contrasts) are possible. With some constraints, the inferences will not change. Ç. Çöltekin / RuG Statistics II: ANOVA May 8, 2013 24 / 37 Ç. Çöltekin / RuG Statistics II: ANOVA May 8, 2013 25 / 37 Hypothesis testing Motivation ANOVA ANOVA as regression Contrasts Summary Hypothesis testing Motivation ANOVA ANOVA as regression Contrasts Summary An example with only two levels Doing t-test with regression We want to check whether means of two of the contexts differ (labeled as 'A' and 'C'). Normally we would do a t-test: ▶ We have two levels of the predictor (A and C). ► We code 'A' as 0 and 'C' as 1. > t.test(rate2 ~ context2, var.equal=T) Two Sample t-test $y_i = a + b \times contextC_i + e_i$ a (intercept) is the mean of level 'A'.

b (slope) is the mean difference between 'A' and 'B'.

Ç.

May 8, 2013 27 / 37

Hypothesis testing Motivation ANOVA ANOVA as regression Contrasts Summa

# T-test as regression: the picture

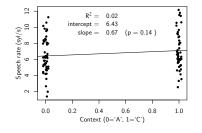

| Ç. Çöltekin / RuG | Statistics II: ANOVA | May 8, 2013 | 29 / 37 |
|-------------------|----------------------|-------------|---------|
|                   |                      |             |         |

Hypothesis testing Motivation ANOVA ANOVA as regression Contrasts Summary

# ANOVA as regression: practice

|                                                           | 1Q Median<br>719 -0.4616         |                  | Max               |           |        |     |   |
|-----------------------------------------------------------|----------------------------------|------------------|-------------------|-----------|--------|-----|---|
|                                                           |                                  |                  | Max               |           |        |     |   |
| -5.0466 -1.37                                             | 719 -0.4616                      |                  |                   |           |        |     |   |
|                                                           |                                  | 1.6664           | 5.0638            |           |        |     |   |
| Coefficients:<br>I<br>(Intercept)<br>contextB<br>contextC | Sstimate Std<br>6.4280<br>1.6165 | 0.3128<br>0.4424 | 20.548<br>3.654 0 | < 2e-16 ; |        |     |   |
| <br>Signif. codes                                         | s: 0 '***'                       | 0.001 '**        | , 0.01 (          | *' 0.05   | ·. · 0 | 1 ' | , |

Ç. Çöltekin / RuG

Statistics II: ANOVA

Hypothesis testing Motivation ANOVA ANOVA as regression Contrasts Summary

Hypothesis testing Motivation ANOVA ANOVA as regression Contrasts Summary

data: rate2 by context2 t = -1.4806, df = 98, p-value = 0.1419 alternative hypothesis: true difference in means is not equal to 0 95 percent confidence interval: -1.5596945 0.2267907 sample estimates: mean in group A mean in group C 6.428031 7.094483

# Ç. Çöltekin / RuG

Statistics II: ANOVA May 8, 2013 26 / 37

Hypothesis testing Motivation ANOVA ANOVA as regression Contrasts Summary

# Doing t-test with regression: practice

| lm(formula = | = rate2 ~ c  | ontext2)  |          |            |            |
|--------------|--------------|-----------|----------|------------|------------|
| Residuals:   |              |           |          |            |            |
| Min          | 1Q Median    | n 3Q      | Max      |            |            |
| -5.0466 -1.3 | 3540 -0.4838 | 3 1.6895  | 5.0638   |            |            |
| Coefficients |              |           |          |            |            |
|              | Estimate St  | td. Error | t value  | Pr(> t )   |            |
| (Intercept)  | 6.4280       | 0.3183    | 20.196   | <2e-16     | ***        |
| context2C    | 0.6665       | 0.4501    | 1.481    | 0.142      |            |
|              |              |           |          |            |            |
| Signif. code | es: 0 '***   | ° 0.001 ' | **' 0.01 | '*' 0.05   | '.' 0.1 '  |
| Residual sta | andard error | r: 2.251  | on 98 de | grees of   | freedom    |
| Multiple R-s | squared: 0.0 | 02188,    | Adjusted | 1 R-squar  | ed: 0.0119 |
| F-statistic: | 2.192 on     | 1 and 98  | DF, p-v  | alue: 0.14 | 19         |
|              |              |           |          |            |            |

Hypothesis testing Motivation ANOVA ANOVA as regression Contrasts Summary

# ANOVA as regression

Remembering that we code three levels as two indicator (dummy) variables:

# $y_i = a + b_1 \times contextB_i + b_2 \times contextC_i + e_i$

- a (intercept) is the mean of context 'A'.
- $b_1$  (slope of contextB) is the mean difference between 'A' and 'B'.
- $b_2$  (slope of contextC) is the mean difference between 'A' and 'C'.

| iltekin / RuG |
|---------------|
|---------------|

Statistics II: ANOVA

Hypothesis testing Motivation ANOVA ANOVA as regression Contrasts Summary

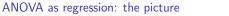

> anova(lm(rate ~ context)) Analysis of Variance Table 0 12 ate 
 Response:
 rate

 Df
 Sum Sq
 Mean
 Sq
 F value
 Pr(>F)

 context
 2
 66.00
 32.998
 6.7437
 0.001577
 \*\*

 Residuals
 147
 719.29
 4.893
 \*\*
 \*\*
speech Signif. 0 '\*\*\*' 0.001 '\*\*' 0.01 '\*' 0.05 '.' 0.1 ' ' codes: A-R Note that the fitted model is the same, we only summarize the results differently. Ç. Çöltekin / RuG Statistics II: ANOVA May 8, 2013 32 / 37 Ç. Çöltekin / RuG Statistics II: ANOVA May 8, 2013 33 / 37 Hypothesis testing Motivation ANOVA ANOVA as regression Contrasts Summary Hypothesis testing Motivation ANOVA ANOVA as regression Contrasts Summary Contrast coding Post-hoc comparisons In most cases, you will have a specific hypothesis and a (small) set of comparisons to make. ▶ For k levels (or groups) we have k-1 coefficients. > You can do pairwise comparisons once you found a significant ▶ We can code some comparisons (contrasts) into these ANOVA result. coefficients to test for differences without running the risk of committing Type I errors. Every comparison you make increases finding a significant If the contrasts does not inflate the t-value (does not cause difference where there isn't any (Type I error). additional Type I error) it is called an orthogonal contrast. If you do multiple comparisons you need to correct for it. More about contrasts next week. • Correction is applied such that your  $\alpha$ -level is adjusted (called family-wise error rate). Ç. Çöltekin / RuG Statistics II: ANOVA May 8, 2013 34 / 37 Ç. Çöltekin / RuG Statistics II: ANOVA May 8, 2013 35 / 37 thesis testing Motivation ANOVA ANOVA as regression Contrasts Summar Hypothesis testing Motivation ANOVA ANOVA as regression Contrasts Summary Post-hoc comparisons (2) Summary Remember: finding a significant difference means that there is a Single ANOVA is used when we have a single grouping

- chance (for example, p = 0.05) of finding a difference when there is no difference (null hypothesis is true).
  - ▶ The simplest (and most conservative) correction is called 'Bonferroni' correction, which is obtained by dividing  $\alpha$  to number of comparisons. If you have  $\alpha=0.05$  and ncomparisons your family-wise  $\alpha$  should be  $\frac{0.05}{n}$ .
  - Bonferroni correction is safe in all cases, but increases the Type II error rate.
  - There are other multiple-comparison methods that tare more powerful, but they typically apply only in specific cases.

Ç. Çöltekin / RuG

Statistics II: ANOVA

May 8, 2013 36 / 37

variable with more than two groups.

- ANOVA tests whether there is a difference between means of the groups by comparing the variance within the groups, and variance of the means of the groups.
- The ratio of variances follow F distribution.
- ANOVA only tests for 'any difference', you can inspect specific differences through planned contrasts, or post-hoc comparisons.
- ANOVA is a specific case of regression.

Next week: more ANOVA. Reading: Ch. 12, 'factorial ANOVA'.

Ç. Çöltekin / RuG Statistics II: ANOVA May 8, 2013 37 / 37

Hypothesis testing Motivation ANOVA ANOVA as regression Contrasts Summar

### ANOVA as regression: ANOVA table